## **Table of Contents**

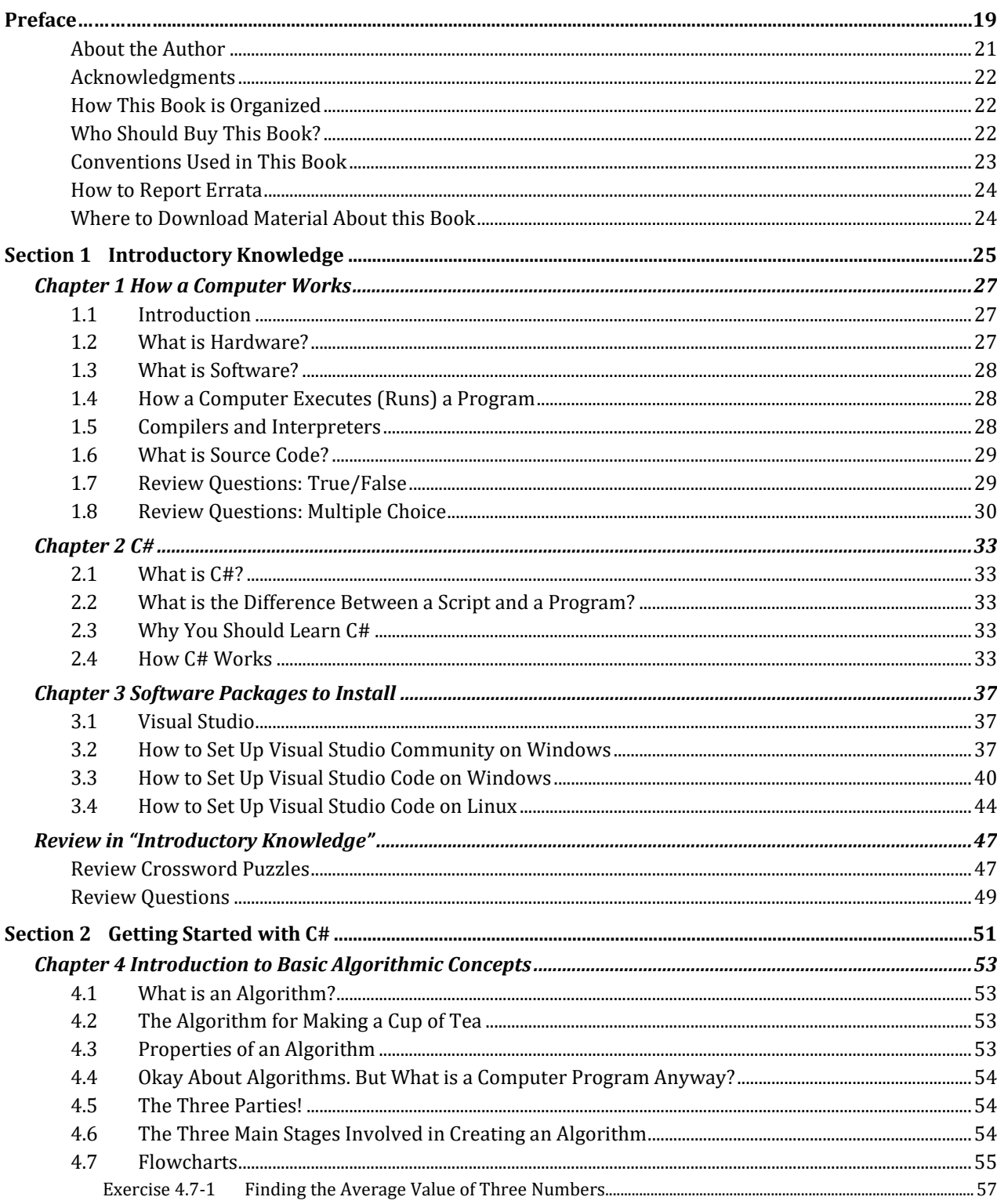

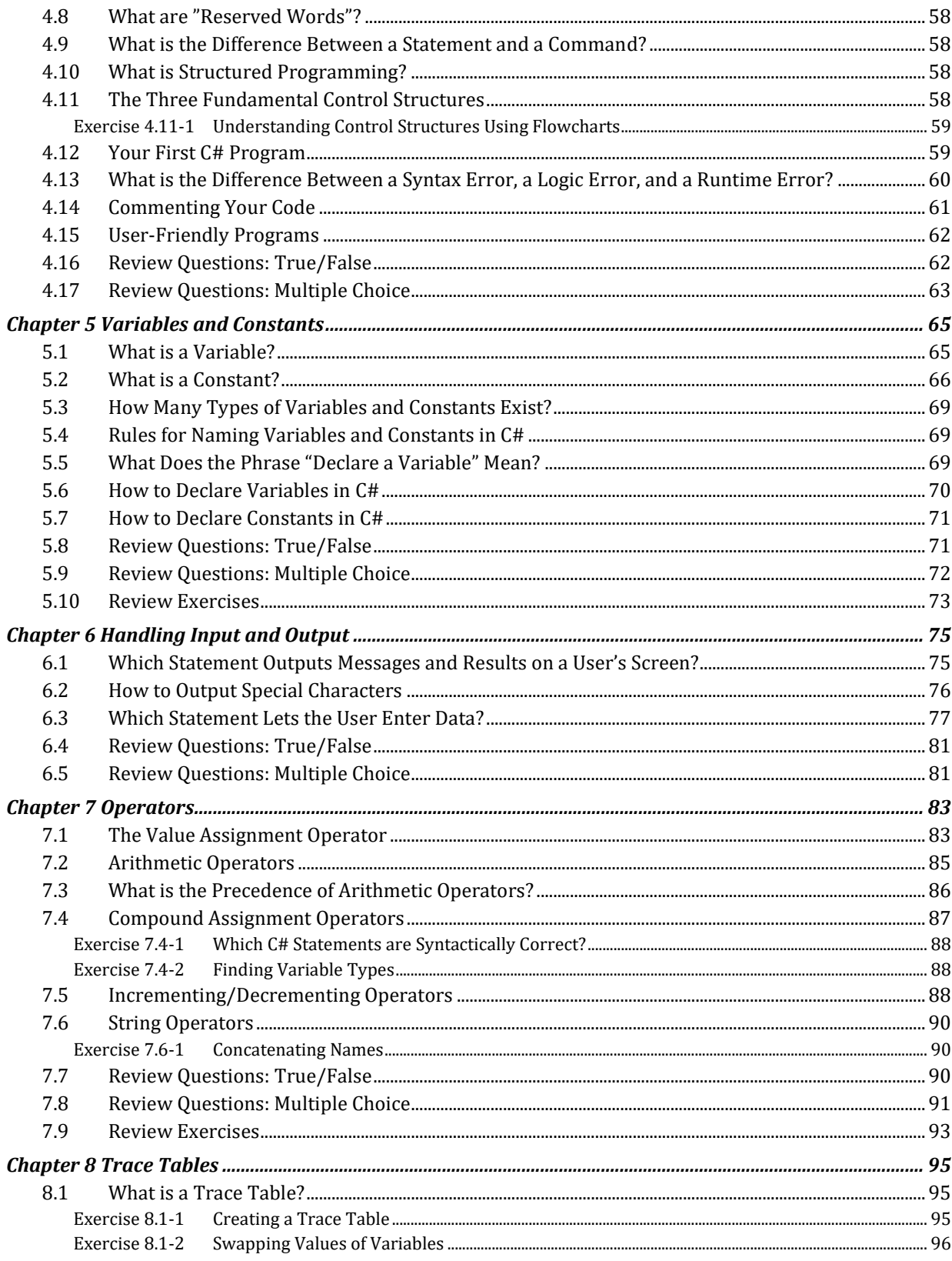

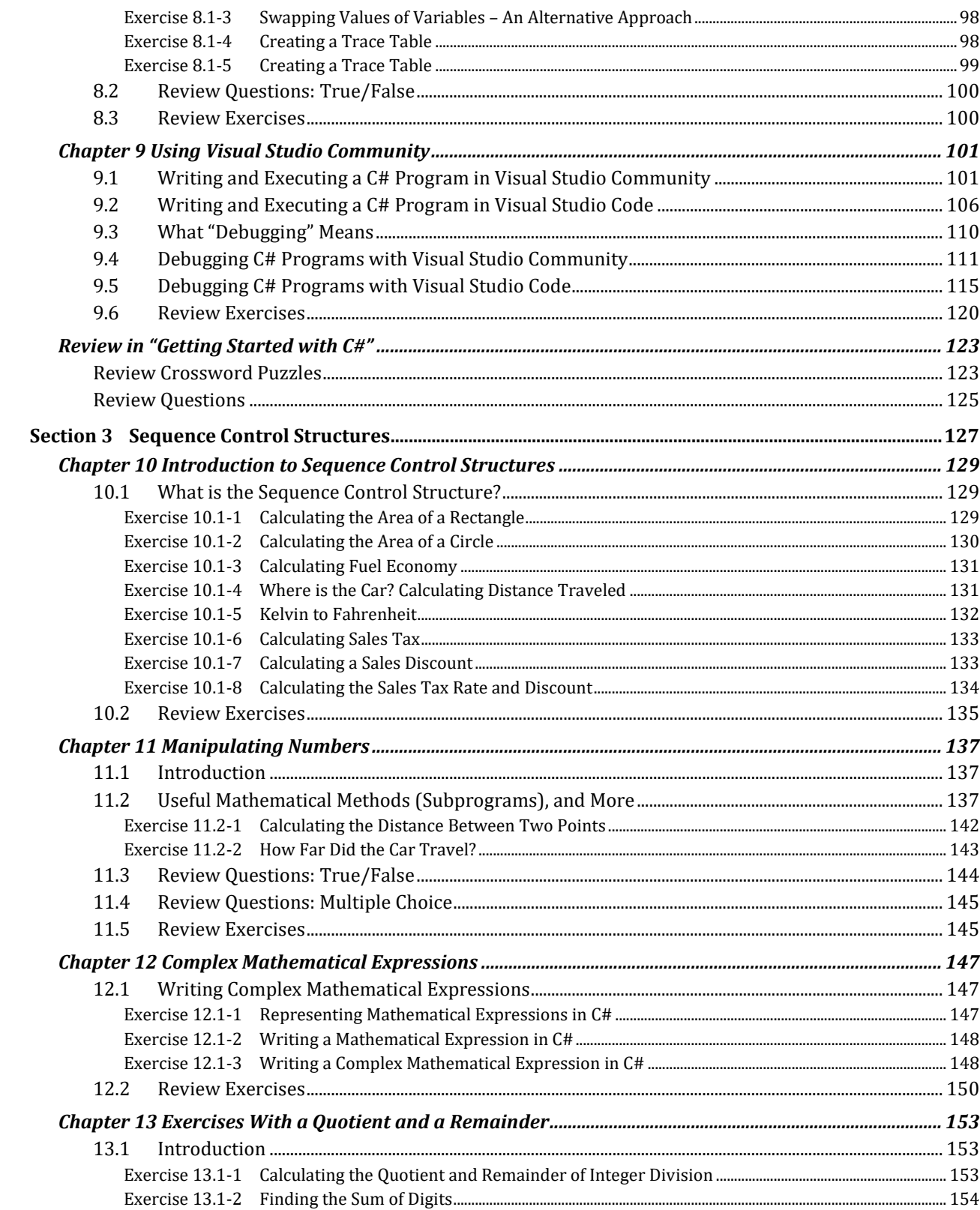

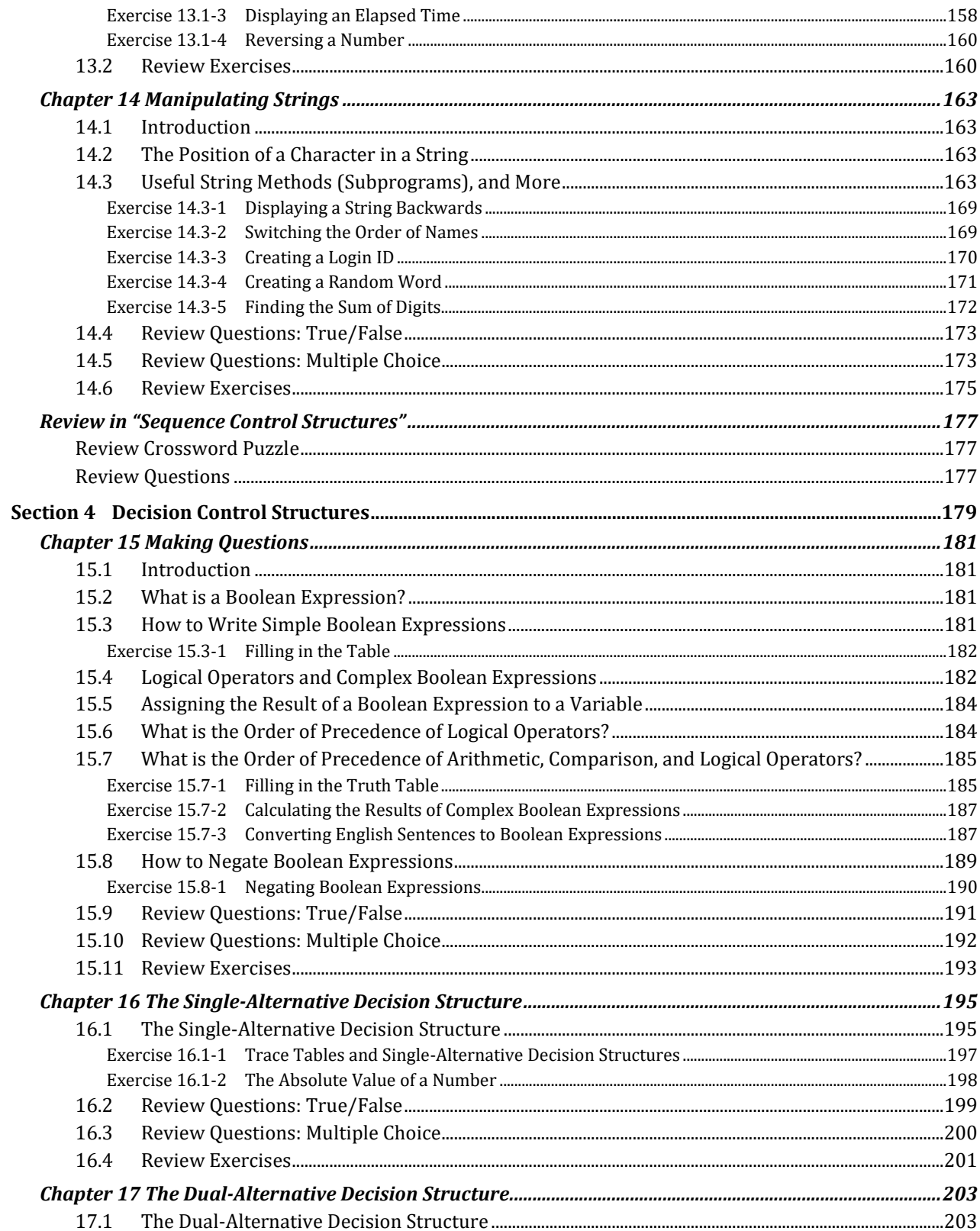

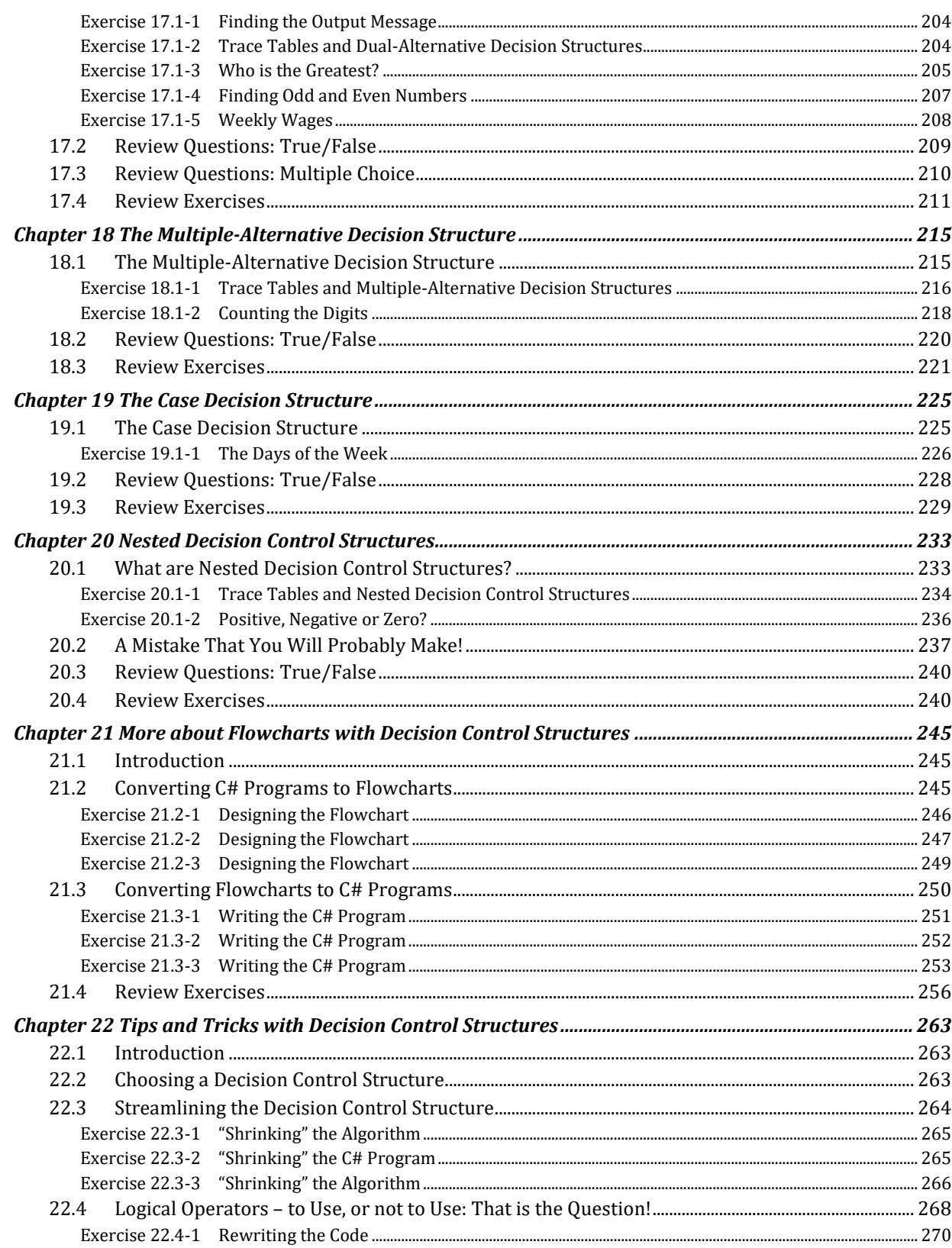

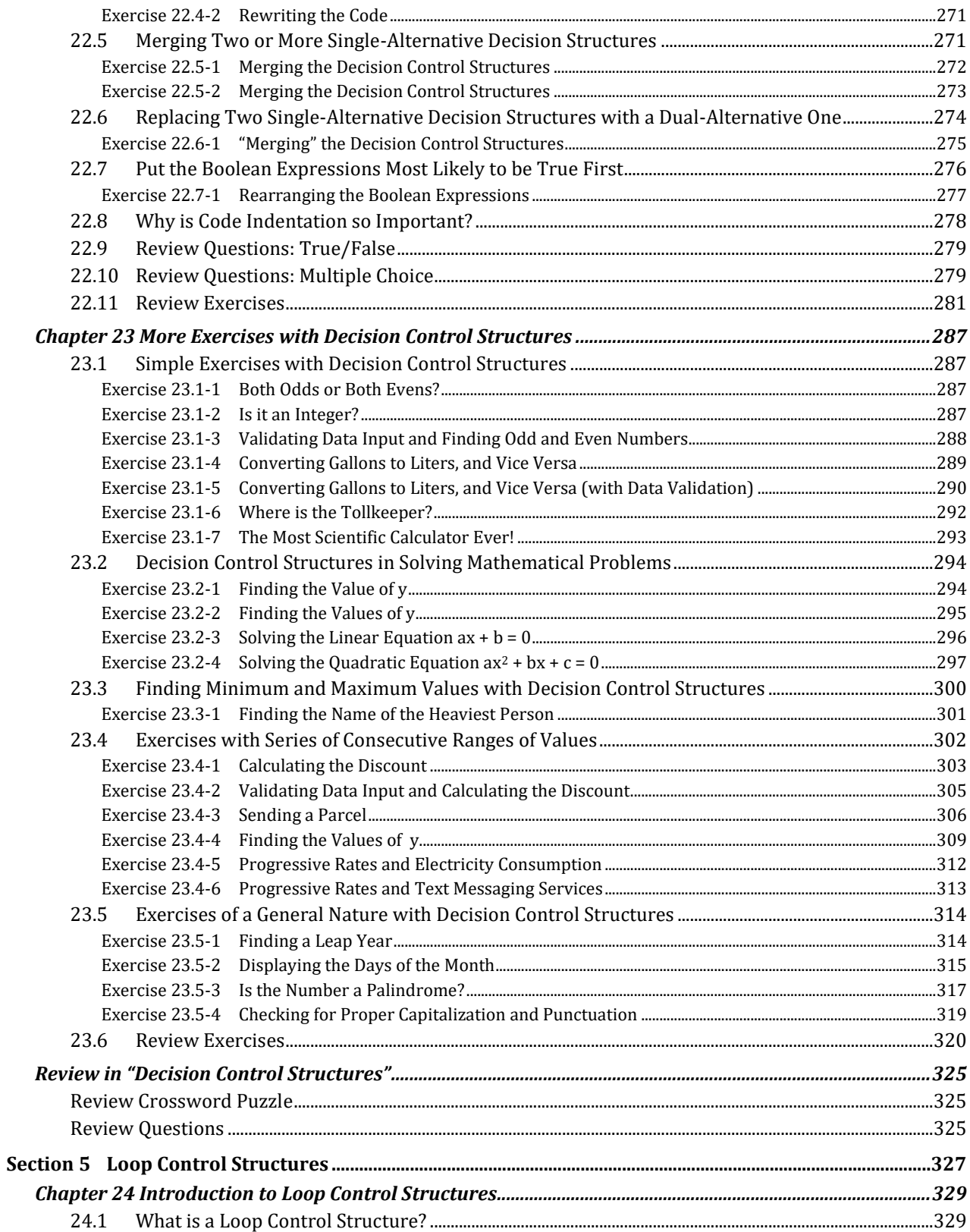

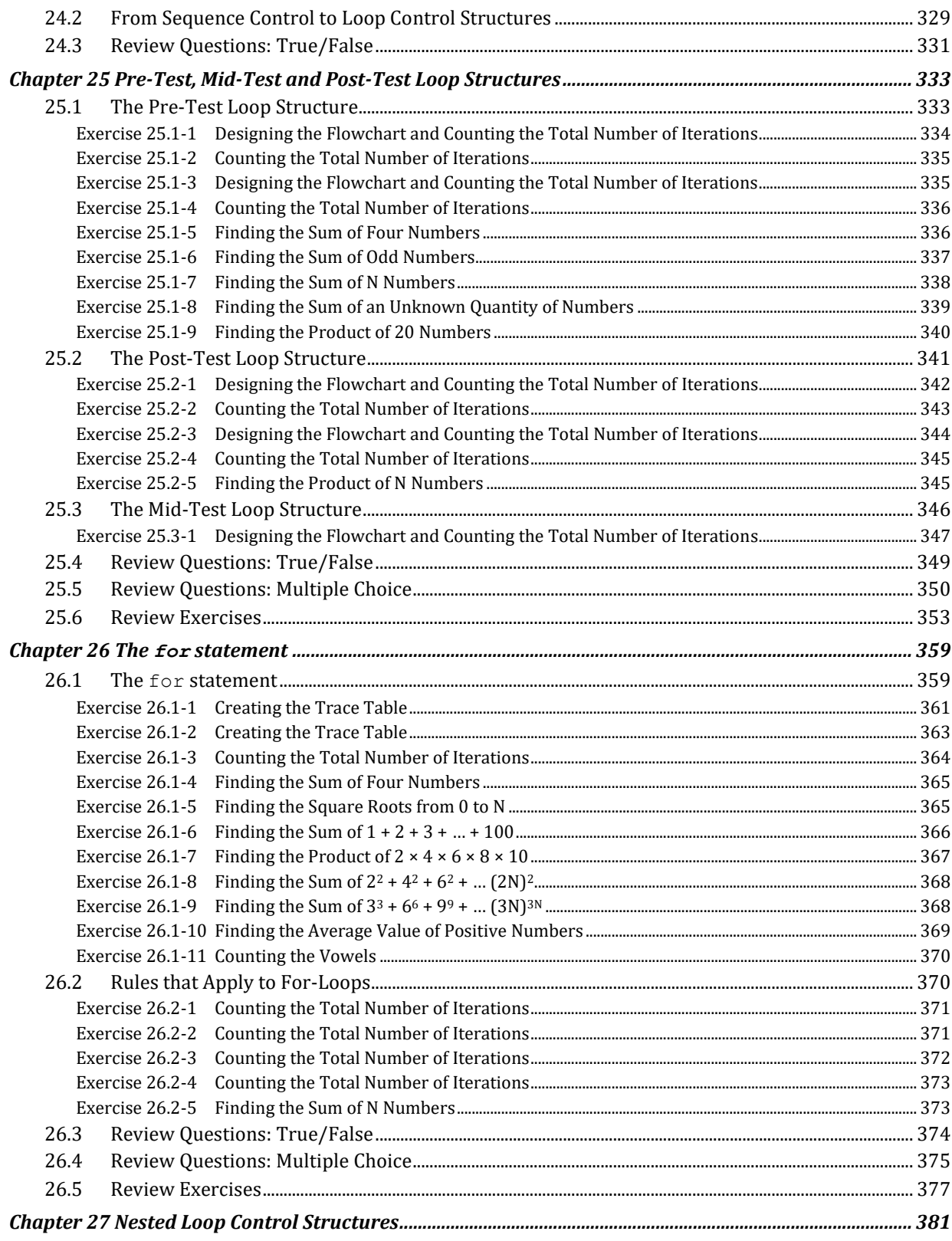

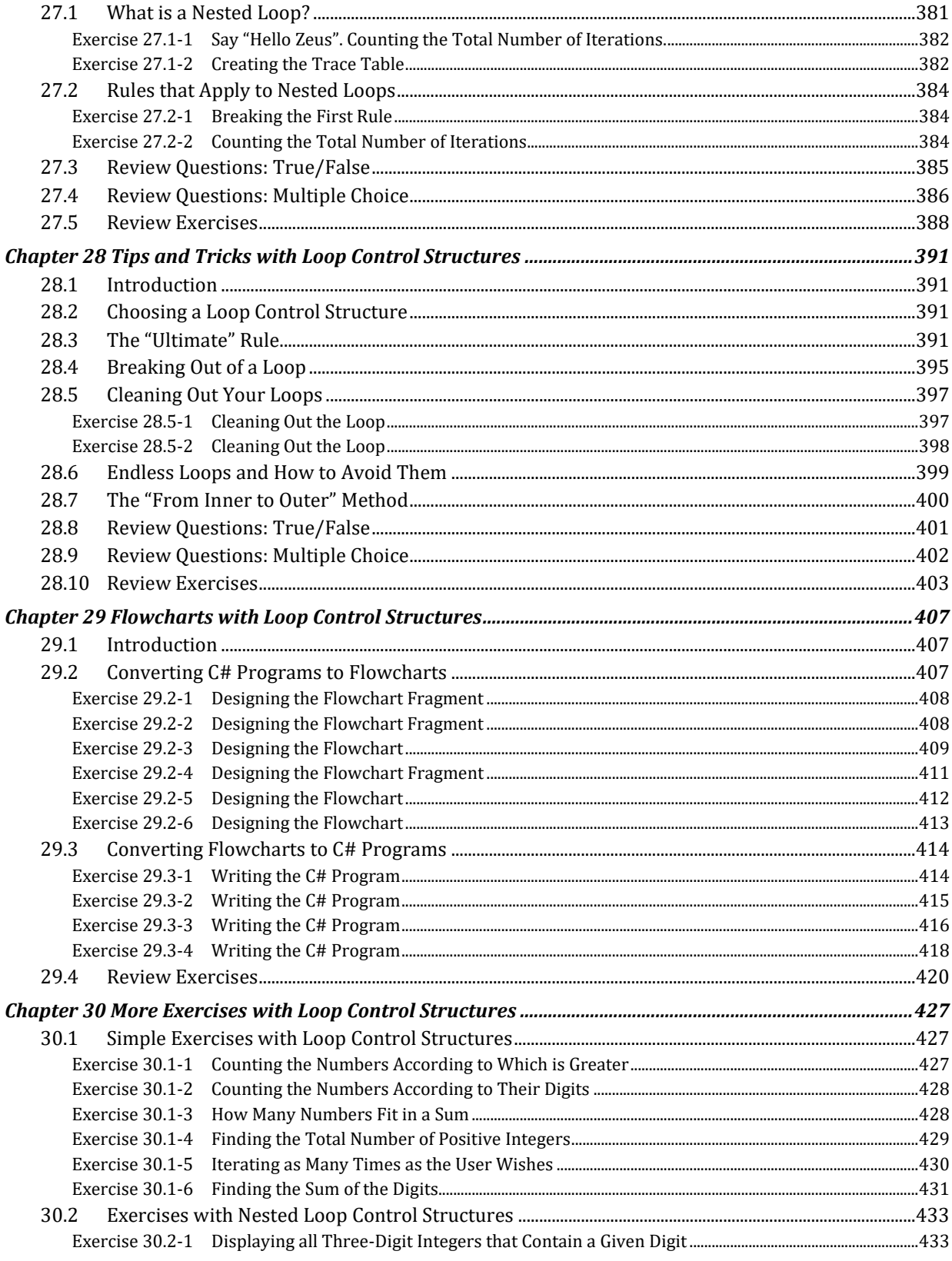

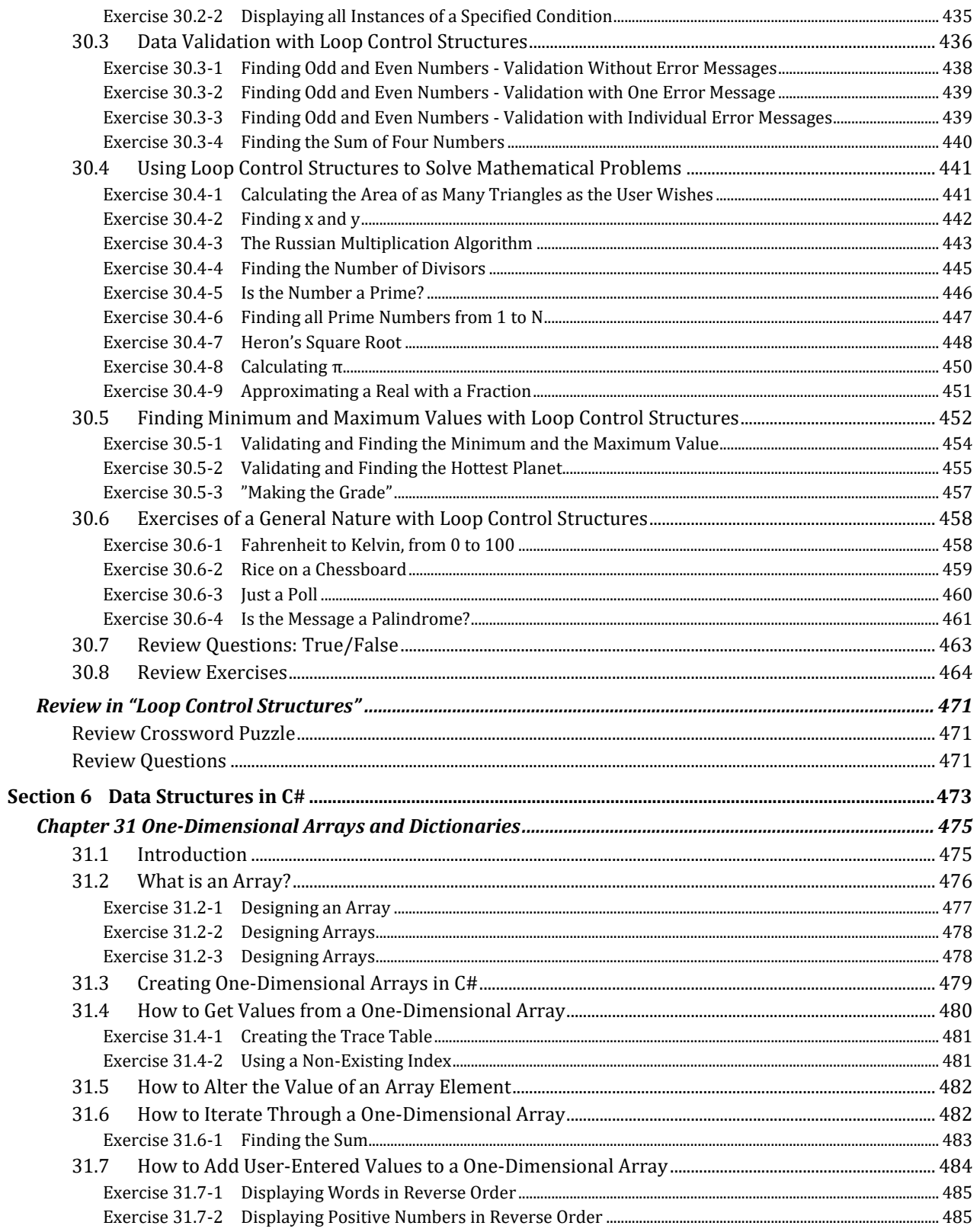

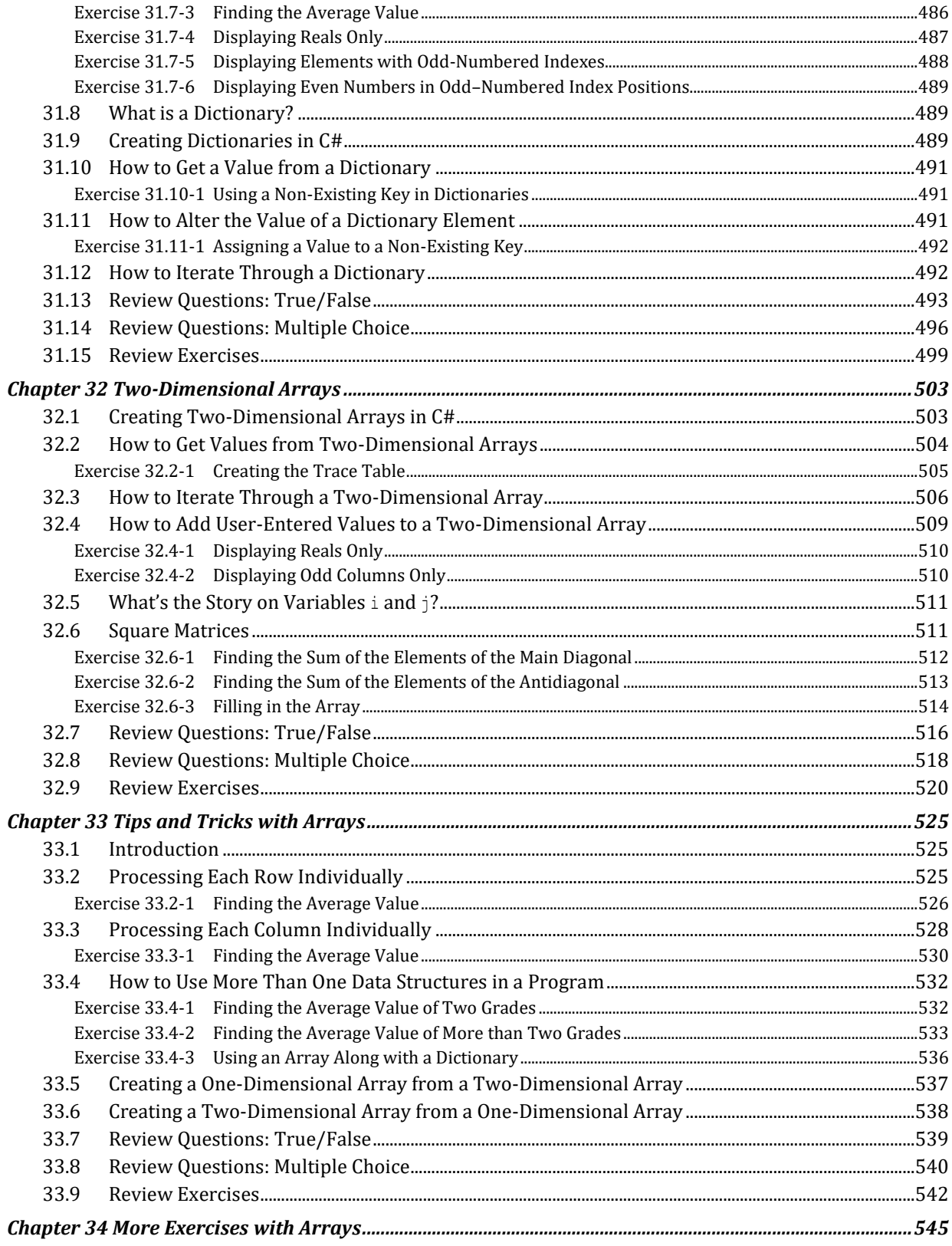

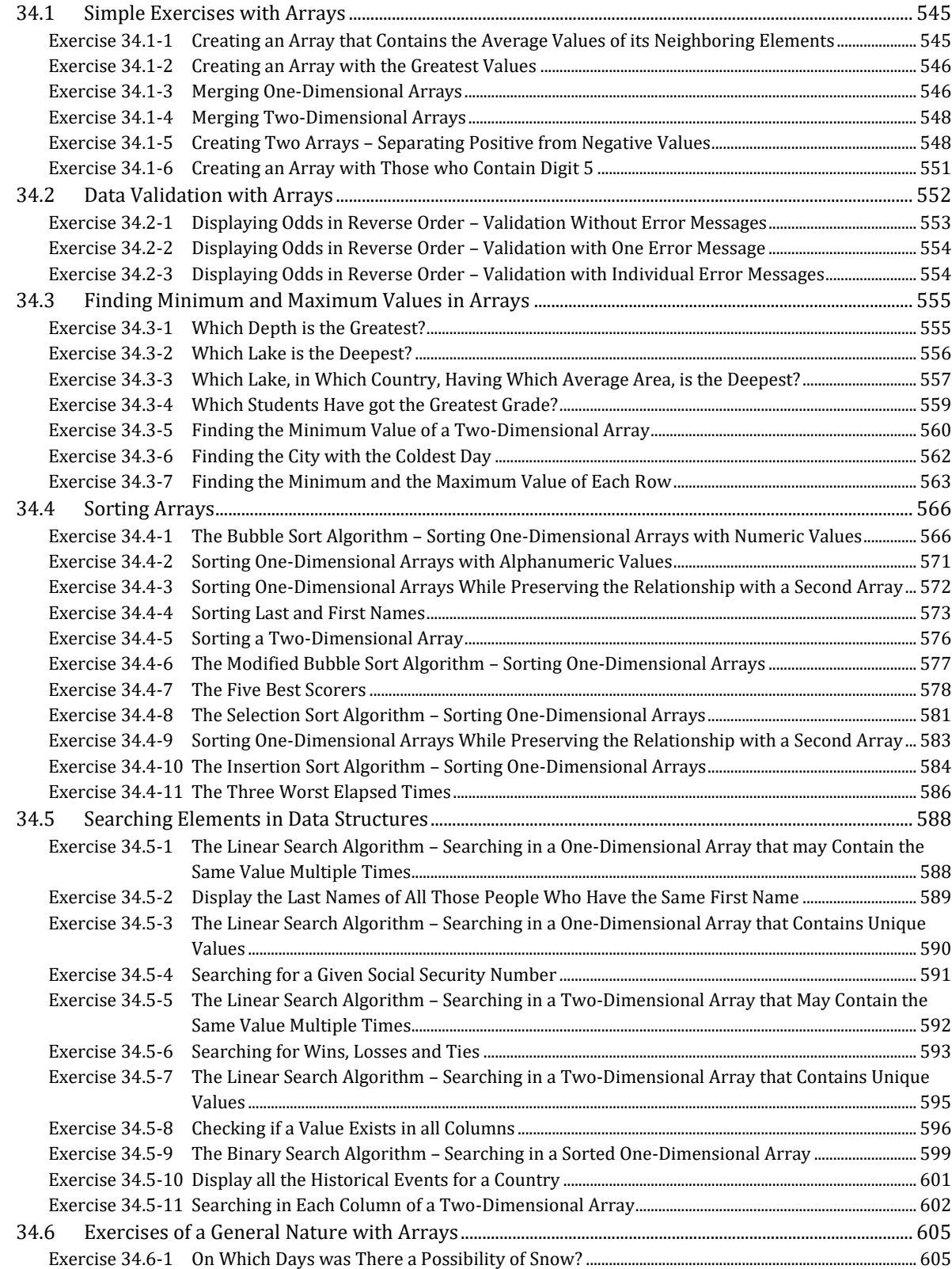

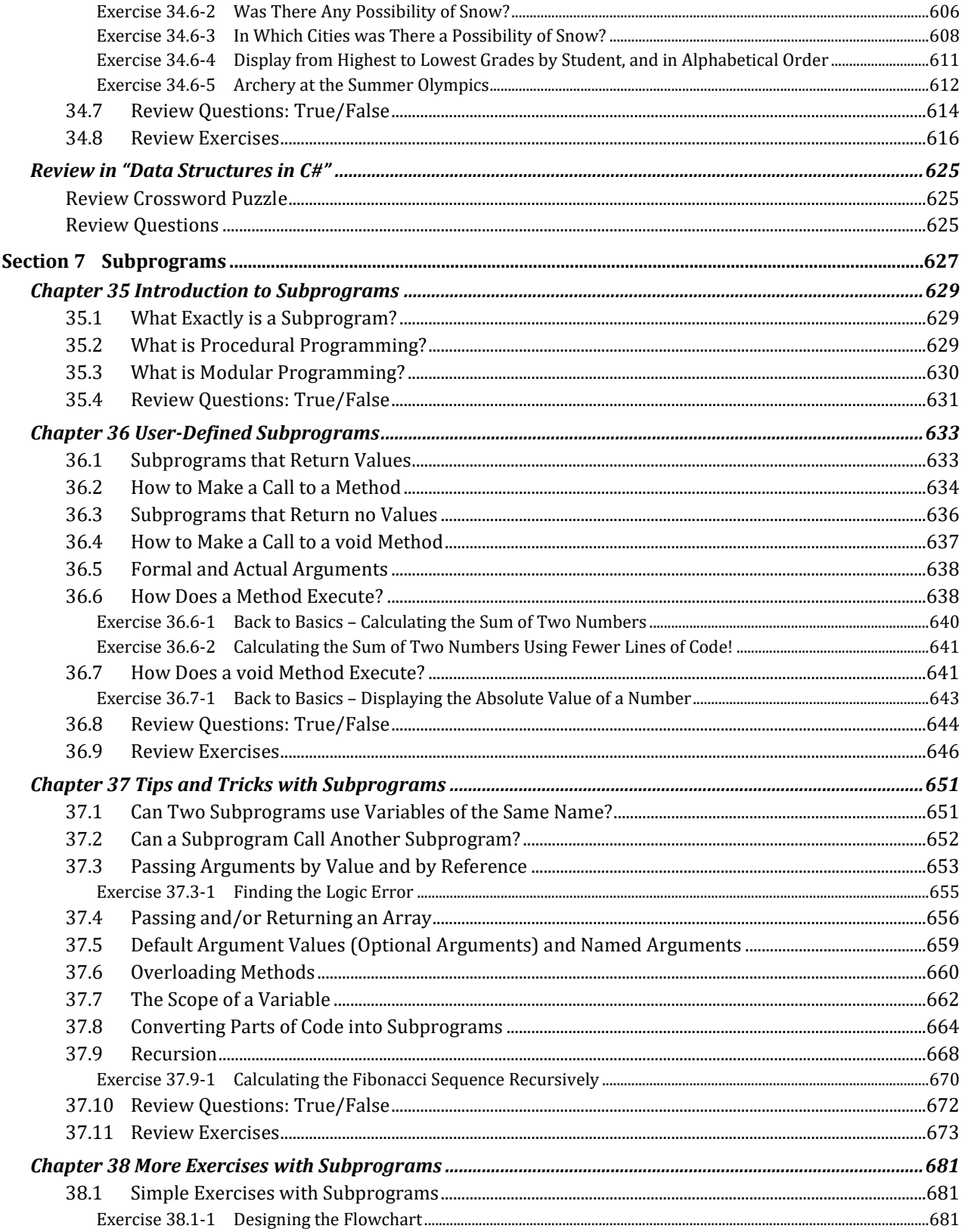

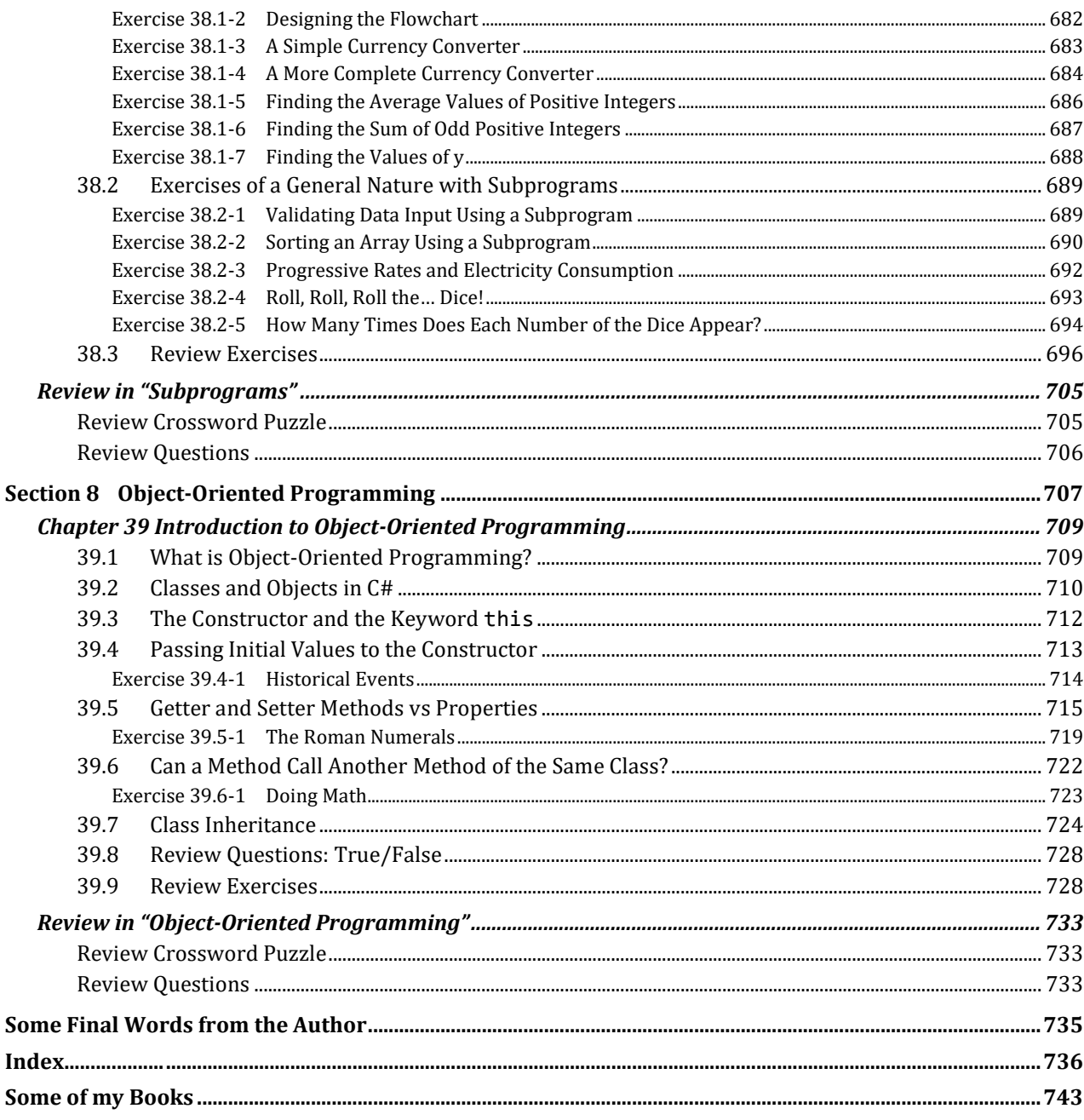